## INSTITUTO NACIONAL DE PESQUISAS ESPACIAIS

Introdução ao Geoprocessamento

 $\mathcal{L}_\text{max} = \mathcal{L}_\text{max} = \mathcal{$ 

## LABORATÓRIO 4.2 - LEGAL

Jéssica Villela Sampaio - 139343

Exercício 1 e 2: Ativando e carregando o Banco de Dados Ripasa.

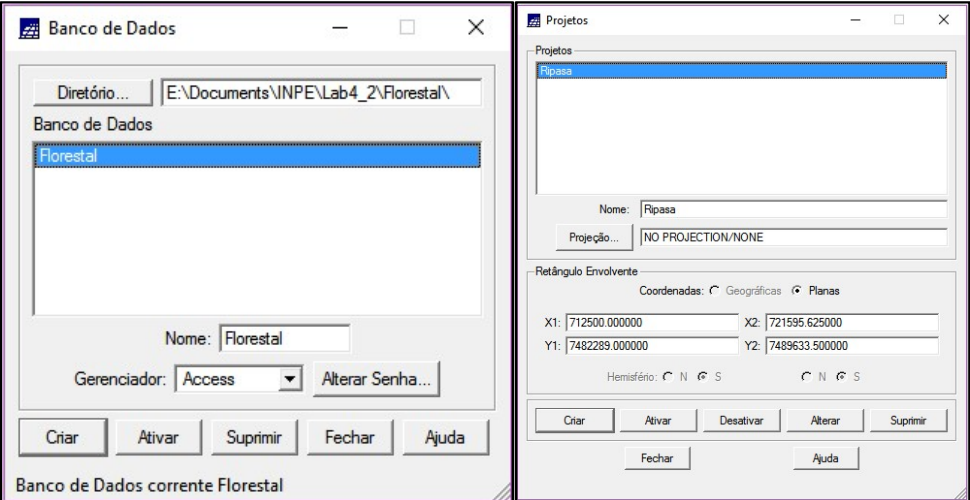

Exercício 3 e 4: Visualizando os dados e a tabela de atributos.

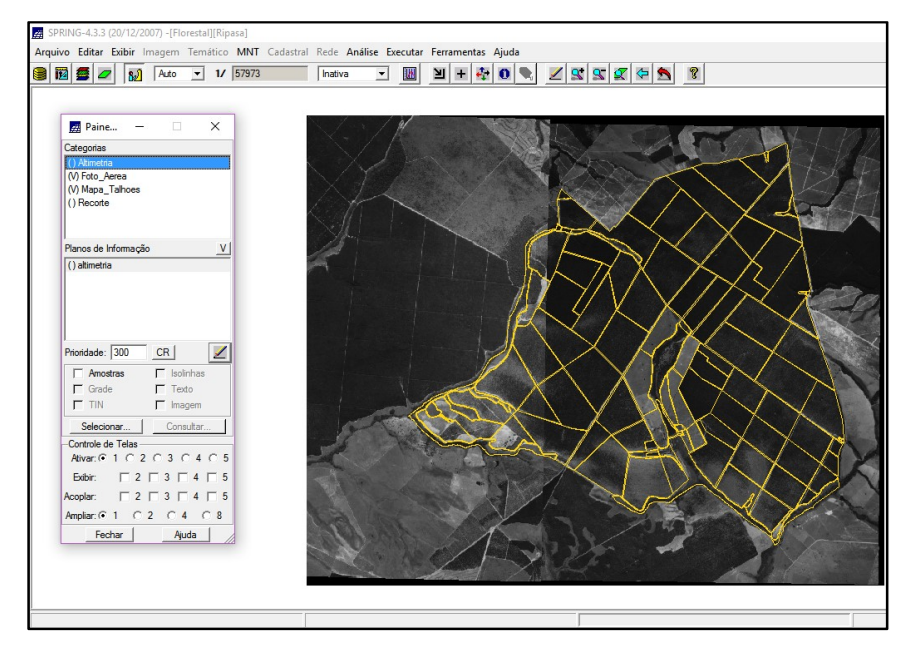

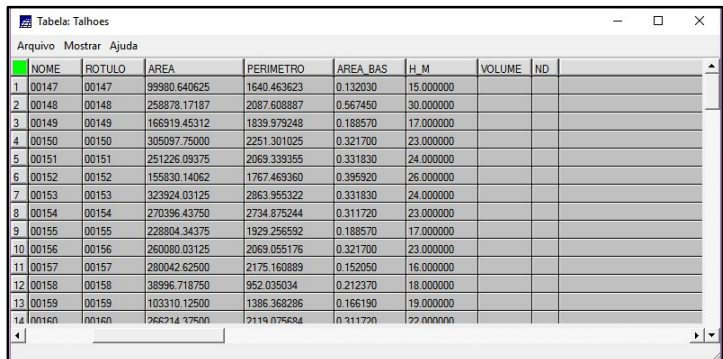

Exercício 5: Programa em LEGAL.

PASSO 1 - Espacialização dos atributos Area\_Bas e H\_M.

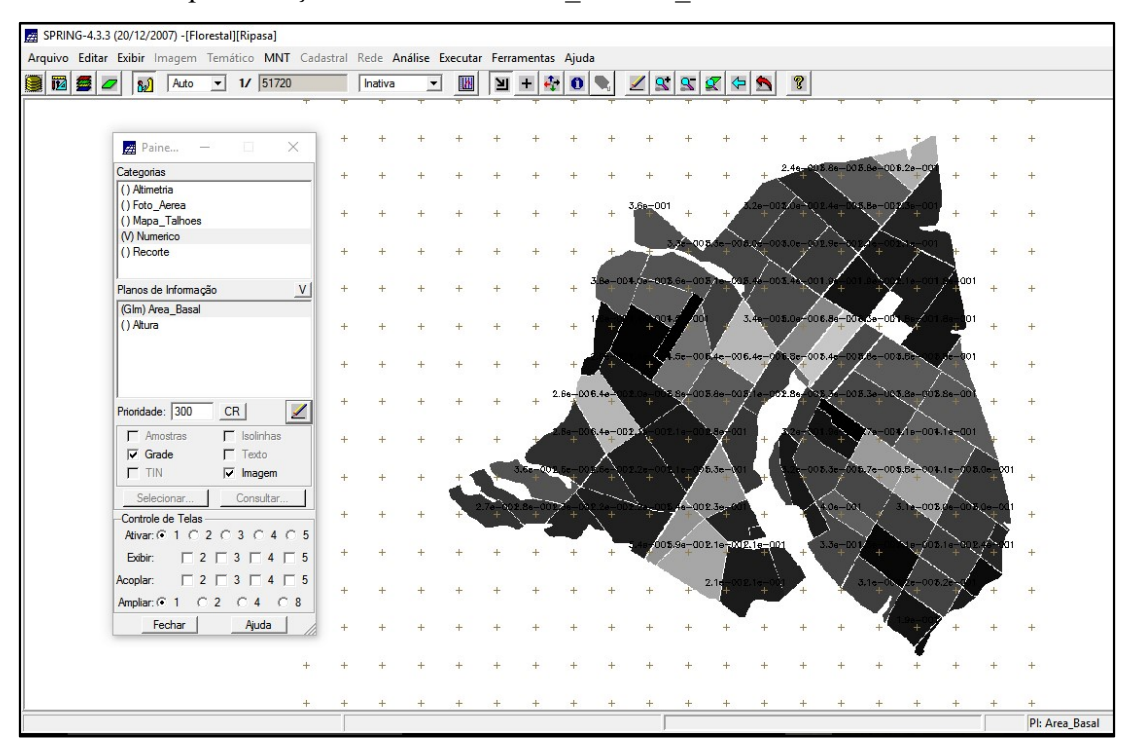

| 门<br>SPRING-4.3.3 (20/12/2007) -[Florestal][Ripasa] |  |    |      |                                                                                             |                                                                             |              |       |       |                              |                            |           |                                   |                         |                                                                                                    |                |               |              |                 |       |                      |                         |                      |      |      |                           |          |
|-----------------------------------------------------|--|----|------|---------------------------------------------------------------------------------------------|-----------------------------------------------------------------------------|--------------|-------|-------|------------------------------|----------------------------|-----------|-----------------------------------|-------------------------|----------------------------------------------------------------------------------------------------|----------------|---------------|--------------|-----------------|-------|----------------------|-------------------------|----------------------|------|------|---------------------------|----------|
|                                                     |  |    |      | Arquivo Editar Exibir Imagem Temático MNT Cadastral Rede Análise Executar Ferramentas Ajuda |                                                                             |              |       |       |                              |                            |           |                                   |                         |                                                                                                    |                |               |              |                 |       |                      |                         |                      |      |      |                           |          |
| 8050                                                |  | 32 | Auto | 1/ 15664<br>$\vert \cdot \vert$                                                             |                                                                             | Inativa      | ᅬ     | 圖     | $\mathbf{M}$<br>$\mathbf{H}$ | $\frac{1}{2}$<br>$\bullet$ | $\bullet$ |                                   | 29990                   |                                                                                                    |                | $\mathcal{C}$ |              |                 |       |                      |                         |                      |      |      |                           |          |
|                                                     |  |    |      |                                                                                             |                                                                             |              |       |       |                              |                            |           |                                   |                         |                                                                                                    |                |               |              |                 |       | 7.71                 | 7.721<br>7.721          |                      |      |      |                           | 10.8     |
|                                                     |  |    |      |                                                                                             |                                                                             |              |       |       |                              |                            |           |                                   |                         |                                                                                                    |                |               |              |                 |       |                      |                         |                      |      |      |                           |          |
|                                                     |  |    |      | Paine<br>$\overline{\phantom{0}}$                                                           | $\Box$                                                                      | $\times$     |       |       |                              |                            |           |                                   |                         |                                                                                                    |                |               |              |                 |       |                      | 721 7321 7321           |                      |      |      |                           |          |
|                                                     |  |    |      | Categorias<br>() Altimetria                                                                 |                                                                             |              |       |       |                              |                            | ्रगर      |                                   |                         |                                                                                                    |                |               |              |                 |       | $21 - 7.721 - 7.721$ |                         |                      |      |      |                           |          |
|                                                     |  |    |      | () Foto_Aerea                                                                               |                                                                             |              |       |       |                              |                            |           | 8.716 8.718 8.7                   |                         |                                                                                                    |                |               |              |                 |       |                      | 7.77                    | 14 6.944 6.944 8.944 |      |      |                           |          |
|                                                     |  |    |      | () Mapa_Tahoes<br>(V) Numerico                                                              |                                                                             |              |       |       |                              |                            |           |                                   |                         |                                                                                                    |                |               |              |                 | 7.727 | 7.721                |                         |                      |      |      |                           |          |
|                                                     |  |    |      | () Recorte                                                                                  |                                                                             |              |       |       |                              |                            |           | 0.716 8.716 8.716 8.7             |                         |                                                                                                    |                | ÷             | 7.96         |                 |       | 7.721                |                         | 5.944 6.944 6.944 6  |      |      |                           |          |
|                                                     |  |    |      | Planos de Informação<br>() Area_Basal                                                       |                                                                             | V            |       |       |                              |                            |           |                                   |                         |                                                                                                    |                | 7.964         |              | 964 7.964 7.964 |       |                      | $-244$                  | 6.944                |      |      |                           |          |
|                                                     |  |    |      | () Altura<br>Glm) Volume                                                                    |                                                                             |              |       |       |                              | 9.621 9.621                |           | 1079.                             | <b>B.078</b>            | 9.07%                                                                                                    |                | 7.964         |              | 7.954           | 7.964 | 7.964                | 444.7                   | <b>6.944</b>         |      |      |                           |          |
|                                                     |  |    |      |                                                                                             |                                                                             |              | $+$   |       |                              | 9.621 9.821 9.62           |           |                                   | 9.079 9.079 9.079 9.079 |                                                                                                    |                | 1979          |              | <b>GRA</b>      | 7.964 | 7954                 |                         |                      |      |      |                           |          |
|                                                     |  |    |      | Prioridade: 300                                                                             | CR                                                                          | $\mathbf{z}$ | $\pm$ | 9.821 |                              | $9.621$ $9.521$            |           | 10.3 10.3 9.079 9.079 9.079 9.079 |                         |                                                                                                    |                |               |              |                 | 7.984 | 7.95                 | 4211 8,211 8.2          |                      |      |      |                           |          |
|                                                     |  |    |      | $\Gamma$ Amostras<br>$\nabla$ Grade                                                         | $\Gamma$ Isolinhas<br>$\Gamma$ Texto                                        |              | $+$   | 9.621 |                              | $9.621$ $9.621$            | 10.3      | 10.3                              | 10.3                    | <b>Contract of the Contract of the Contract of the Contract of the Contract of the Contract of the Contract of the Contract of the Contract of the Contract of the Contract of the Contract of the Contract of the Contract of t</b> |                | 9,079         | 728          | 8.726           |       |                      | 6.211 8.211 6.211 6.23  |                      |      |      |                           |          |
|                                                     |  |    |      | $\Gamma$ TIN                                                                                | $\nabla$ Imagem                                                             |              | $+$   |       | 9.621                        | 9.825                      | 10.3      | 10.3                              | 10.3 <sub>1</sub>       | 10.5                                                                                                    |                |               | 8 8728 8.728 |                 |       | 211                  | 8.211 8.211 8.211 8.211 |                      |      |      |                           |          |
|                                                     |  |    |      | Selecionar<br>Controle de Telas                                                             | Consultar.                                                                  |              | $+$   |       |                              |                            |           |                                   | $10.3$ $10.3$           | 10.5                                                                                                    |                |               | 8.728 8.728  |                 | 17.8  |                      | 8.211 8.211 8.211 8.2   |                      |      | 15.1 | 15.1<br>21.7              |          |
|                                                     |  |    |      | Ativar: 6 1 C 2 C 3 C 4 C 5<br>Exibir:                                                      | $\begin{array}{c} \n \square 2 \square 3 \square 4 \square 5\n \end{array}$ |              | $+$   |       |                              |                            |           |                                   |                         |                                                                                                    | 15.6           | 13.1          | 8.728        | ы               | 17.8  | 17.8                 | 1211 8.211 8.211        |                      | 15.1 | 15.1 | 15.1<br>21.7              | 21.7     |
|                                                     |  |    |      | Acoplar:                                                                                    | $\begin{array}{c} \n \square 2 \square 3 \square 4 \square 5\n \end{array}$ |              | 士.    |       |                              |                            |           |                                   |                         |                                                                                                    | $13.6^{\circ}$ | 13.6          | 8.728        | 17.8            | 17.8  | 17.8                 | 18,211                  | $-0.11$              | 15.1 | 15.1 | 21.7<br>21.7              | 8.89     |
|                                                     |  |    |      | Ampliar: $G$ 1<br>Fechar                                                                    | C2C4C8<br>Ajuda                                                             |              | $+$   |       |                              |                            |           |                                   |                         | 3.6                                                                                                    | 13.6           | 13.6          | ۱s           | 17.8            | 17.8  | 17.8                 | 17.8                    | 15.1                 | 15.1 | 21.7 | 21.7<br>21.7 <sub>8</sub> | .895     |
|                                                     |  |    |      |                                                                                             |                                                                             |              | 2.54  |       |                              |                            |           |                                   |                         | 13.6                                                                                                    | 13.6           | 13.6          | 17.8         | 17.8            | 17.8  | 17.8                 | 17.8                    | 15.1                 |      | 21.7 | 21.7                      | 05 8.895 |
|                                                     |  |    |      |                                                                                             |                                                                             |              |       |       |                              |                            |           |                                   | 420                     | 13.5                                                                                                    | 136            |               | 112          |                 | 17R   | 17.8                 | PI: Volume              |                      | 21.7 | 21.7 |                           |          |
|                                                     |  |    |      |                                                                                             |                                                                             |              |       |       |                              |                            |           |                                   |                         |                                                                                                    |                |               |              |                 |       |                      |                         |                      |      |      |                           |          |

PASSO 2 - Gerando o plano de informação de volume.

PASSO 3 - Atualizando o atributo volume no banco de dados utilizando o operador de média zonal.

|                | <b>NOME</b> | ROTULO | <b>AREA</b>  | <b>PERIMETRO</b> | AREA BAS | H M       | VOLUME  | ND <sup>1</sup> |  |  |
|----------------|-------------|--------|--------------|------------------|----------|-----------|---------|-----------------|--|--|
|                | 00147       | 00147  | 99980.640625 | 1640.463623      | 0.132030 | 15.000000 | 1.98044 | <b>D.00</b>     |  |  |
| $\overline{2}$ | 00148       | 00148  | 258878.17187 | 2087.608887      | 0.567450 | 30.000000 | 17.0235 | <b>D.00</b>     |  |  |
| 3              | 00149       | 00149  | 166919.45312 | 1839.979248      | 0.188570 | 17.000000 | 3.20568 | <b>D.00</b>     |  |  |
| $\overline{4}$ | 00150       | 00150  | 305097.75000 | 2251.301025      | 0.321700 | 23,000000 | 7.39909 | <b>D.00</b>     |  |  |
| 5              | 00151       | 00151  | 251226.09375 | 2069.339355      | 0.331830 | 24.000000 | 7.96391 | 0.00            |  |  |
| 6              | 00152       | 00152  | 155830.14062 | 1767.469360      | 0.395920 | 26.000000 | 10.2939 | <b>D.00</b>     |  |  |
|                | 00153       | 00153  | 323924.03125 | 2863.955322      | 0.331830 | 24.000000 | 7.96391 | 0.00            |  |  |
| $\overline{8}$ | 00154       | 00154  | 270396.43750 | 2734 875244      | 0.311720 | 23.000000 | 7.16955 | 0.001           |  |  |
| 9              | 00155       | 00155  | 228804.34375 | 1929 256592      | 0.188570 | 17,000000 | 3.20568 | 0.00            |  |  |
|                | 10 00156    | 00156  | 260080.03125 | 2069.055176      | 0.321700 | 23.000000 | 7.39909 | <b>D.00</b>     |  |  |
|                | 11 00157    | 00157  | 280042.62500 | 2175.160889      | 0.152050 | 16.000000 | 2 43279 | 0.00            |  |  |
|                | 12 00158    | 00158  | 38996.718750 | 952.035034       | 0.212370 | 18.000000 | 3.82265 | 0.00            |  |  |
|                | 13 00159    | 00159  | 103310.12500 | 1386.368286      | 0.166190 | 19.000000 | 3.15760 | <b>D.00</b>     |  |  |

PASSO 4 - Atualizando o atributo ND no banco de dados utilizando o operador de média zonal.

|                | Tabela: Talhoes | Arquivo Mostrar Ajuda |              |                  |          |           |           |      | □ | × |
|----------------|-----------------|-----------------------|--------------|------------------|----------|-----------|-----------|------|---|---|
|                | <b>NOME</b>     | <b>ROTULO</b>         | <b>AREA</b>  | <b>PERIMETRO</b> | AREA BAS | H M       | VOLUME ND |      |   |   |
|                | 00147           | 00147                 | 99980.640625 | 1640.463623      | 0.132030 | 15.000000 | 1.98044   | 32.4 |   |   |
| $\overline{2}$ | 00148           | 00148                 | 258878.17187 | 2087.608887      | 0.567450 | 30.000000 | 17.0235   | 34.8 |   |   |
|                | 3 00149         | 00149                 | 166919.45312 | 1839.979248      | 0.188570 | 17.000000 | 3.20568   | 25.6 |   |   |
|                | 4 00150         | 00150                 | 305097.75000 | 2251.301025      | 0.321700 | 23.000000 | 7.39909   | 23.8 |   |   |
|                | 5 00151         | 00151                 | 251226.09375 | 2069.339355      | 0.331830 | 24.000000 | 7,96391   | 25.8 |   |   |
|                | 6 00152         | 00152                 | 155830.14062 | 1767.469360      | 0.395920 | 26.000000 | 10.2939   | 330  |   |   |
| $\overline{7}$ | 00153           | 00153                 | 323924.03125 | 2863.955322      | 0.331830 | 24.000000 | 7.96391   | 45.8 |   |   |
|                | 8 00154         | 00154                 | 270396.43750 | 2734.875244      | 0.311720 | 23.000000 | 7.16955   | 67.7 |   |   |
|                | 9   00155       | 00155                 | 228804.34375 | 1929, 256592     | 0.188570 | 17.000000 | 3.20568   | 57.8 |   |   |
|                | 10 00156        | 00156                 | 260080.03125 | 2069.055176      | 0.321700 | 23,000000 | 7.39909   | 41.9 |   |   |
|                | 11 00157        | 00157                 | 280042.62500 | 2175.160889      | 0.152050 | 16.000000 | 2.43279   | 58.6 |   |   |
|                | 12 00158        | 00158                 | 38996.718750 | 952.035034       | 0.212370 | 18.000000 | 3.82265   | 42.0 |   |   |
|                | 13 00159        | 00159                 | 103310.12500 | 1386.368286      | 0.166190 | 19.000000 | 3.15760   | 37.5 |   |   |

Exercício 6: Verificação correlação dos atributos volume e ND.

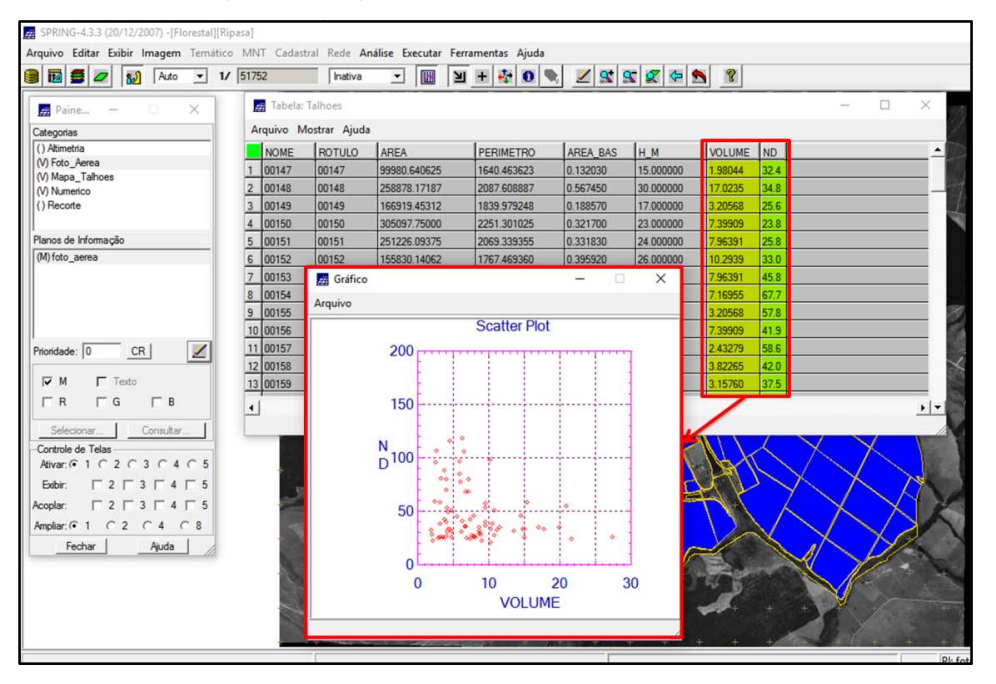